УДК 681.3.06(071)

Исследование зависимости величины пускового тока от сопротивления статорной обмотки асинхронного двигателя.

Новиков В.К.

Дынник И.В., старший преподаватель Донецкий Национальный Технический Университет

В работе исследуется зависимость пускового тока от сопротивления статорной обмотки двигателя. Расчет производится при помощи Mathcad и языка программирования С++ для заданных величин сопротивления.

The report examines the dependence of starting current of the resistance of the stator windings. The calculation was made using Mathcad and the programming language  $C + +$  for certain values of resistance.

У доповіді розглядається залежність пускового струму від опору статорної обмотки. Розрахунок проводиться за допомогою Mathcad та мови програмування  $C + +$  для певних величин опору.

- 1. **А. Хортон.** Visual C++ 2005 базовый курс. Москва: 2007
- 2. **В.Ф. Очков.** Mathcad 14 для студентов и инженеров: русская версия. СПб.: BHV, 2009.

Одним из самых проблемных режимов для двигателя является его запуск, при котором наблюдается значительное превышение тока машины. При использовании асинхронного двигателя с фазным ротором для облегчения пуска используется пусковой реостат, который включается в круг ротора.

Величина сопротивления подбирается для определенной системы исходя из потребностей этой конкретной системы.

Действительное сопротивление фазы пускового реостата вычисляется следующим образом

$$
R_p = \frac{R'_p}{K_i * K_E}
$$

При этом ток статора при пуске двигателя с реостатом

Действительный ток ротора при запуске двигателя с реостатом

Коэффициент мощности при реостатном запуске двигателя

 $cos\varphi_{\mathbf{n}} = \frac{R_1 + R_2 + R_p}{\sqrt{(R_1 + R_2 + R_p)^2 + (X_1 + X_2)^2}}$ 

Номинальный линейный ток статора

Переход от о.е к Ом осуществляется следующим образом:

Решение задачи в Mathcad :

Необходимо проанализировать влияние сопротивления статорной обмотки двигателя  $R_1^* R_1^*$  на величину пускового тока, сопротивление варьировать в пределах  $0.034 \div 0.0425$  о.е. с шагом  $0.0025$  о.е.

Расчет элементов  $R_1^* R_1^*$  проводится по формуле:  $R_{1i}^* = R_{1i}^* + i * \Delta R_1$  $R_{1i}^* = R_{1n}^* + i * \Delta R1$   $\Gamma_{\text{AC}}$ :

 $R_{in}^{\bullet} R_{in}^{\bullet}$  –начальное значение(0,0025),  $i$   $i$  –номер итерации

 $\Delta R$ 1  $\Delta R$ 1 -значение шага.

```
R1z_0 = 0.034(0.034)R1z_1 = 0.034 + 0.00250.037
R1z_2 = 0.034 + 0.0025.2 R1z = 0.039R1z_3 = 0.034 + 0.0025 - 30.042
                               (0.044)R1z_A = 0.034 + 0.0025 - 4
```
В данной работе принимается последнее значение: 0,044

Данные, необходимые для расчета пускового тока:

 $I1n = 0.216$  $Uf = 346.41$  $X1 = 160.2$  $X2s = 176.22$  $E1 = 336.018$  $R2s = 65682$ 

Значение  $R_1 R_2$  в результате получилось следующим

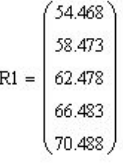

Расчет значения сопротивления пускового реостата Rp' выполняется следующим образом:

 $Rp' = 0 \div 10 * RI$ 

По формуле расчета массива  $R_1^* R_1^*$  находится m количество элементов(количество элементов m принимается равным 15)

$$
\Delta R_p = \frac{R_{pk}}{14} \Delta R_p = \frac{R_{pk}}{14}
$$

Рассчитывая значения, получаем следующие матрицы:

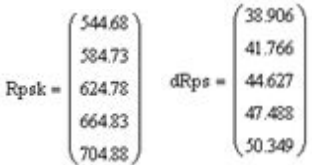

Расчет  $R_p$   $R_p$  производится по последнему значению шага (50,349).

Зависимость величины пускового тока от сопротивления статорной обмотки в результате расчетов оказалась следующего вида:

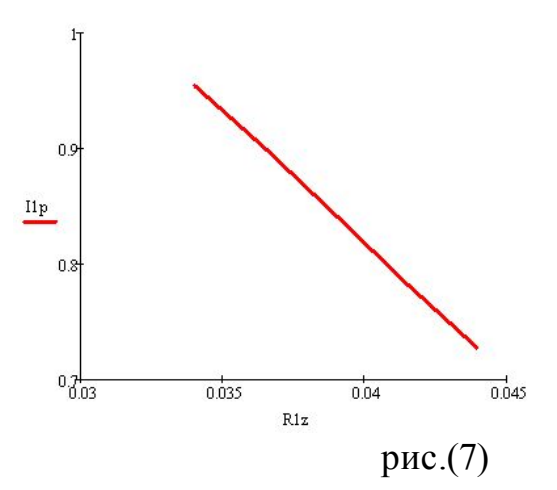

Отсюда можно сделать вывод: при увеличении сопротивления статорной обмотки величина пускового тока уменьшается по линейной зависимости.

Зависимость тока от сопротивления пускового реостата:

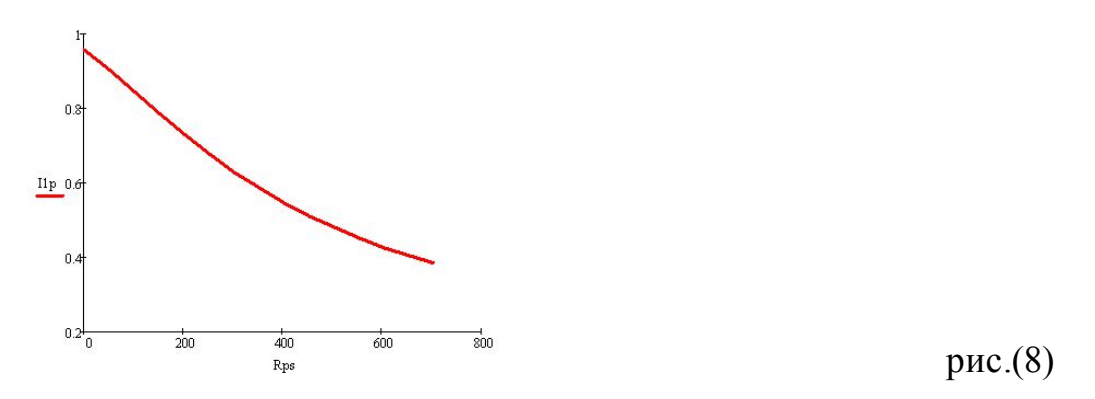

Аналогично с первым графиком, величина пускового тока падает, но зависимость уже не является линейной.

Полученные результаты были подтверждены решением задачи при помощи Visual C++. Были составлены алгоритм и программа, расчет поводился для диапазона значений сопротивления статорной обмотки двигателя $(0,02 \div \div)$ 0,0425) с шагом изменения 0,0025 для пятнадцати значений сопротивления пускового реостата. Текст программы

```
#include <iostream>
#include <fstream>
\#include \leqmath.h>
#include <iomanip>
using namespace::std;
//Функция расчета R1
double CountR1(double x,double y,double z, double &R1)
{R1=x*(y/z);
    return 0; \}void main( void )
\{ double
```
Pn,Un,n1,eta,cosfn,E2n,I2n,x1z,R2z,x2z,Rp,R1z[100],I1p[100][100],R1,R1zn,R1zk,R1zsh,tmp1,tmp2,R1zkol,

```
Uf,I1n, x1, x2s, E1, Ke, R2s, Rpsn, Rpsk, Rps[100], dRps;int i.i.k.m://Из класса fstream создаем два объекта Read, Write.
              fstream Read, Write;
              // Для удобства данные берутся из файлов, ниже открываются два файла: Read -для
чтения. Write - лля записи.
              Read.open("ReadData.txt",ios::in);
                                                   Write.open("WriteData.txt",ios::out);
              //Чтение из файла
              Read>>Pn;Read>>Un;Read>>n1;Read>>eta;Read>>cosfn;Read>>E2n;Read>>I2n;
Read>>x1z;Read>>R2z;Read>>x2z;Read>>R1zn;Read>>R1zk;Read>>R1zsh;Read>>
               Rpsn;Read>>Rpsk;
              tmp2=3:
              // Рассчет количества элементов массива R1z
              tmp1 = modf(((R1zk-R1zn)/R1zsh)+1), & R1zkol);// Ввод т
              cout << "Kolichestvo Rp"";
                                            \sin \geq m:
              for(i=0;i<\mathsf{R}1\mathsf{zkol};i++)\{//расчет элементов массива R1z
              R1z[i]=R1zn+(i)*R1zsh;// расчет основных величин и вычисление шага, и конечной величины массива Rps
                                                   Uf=Un/sqrt(tmp2); x1=x1z*(Uf/11n);
              I1n=Ph/(sqrt(tmp2)*Un*eta*cosfn);x2s=x2z*(Uf/I1n); E1=0.97*Uf; R2s=R2z*(Uf/I1n);//Расчет R1 при помощи функции.
              CountR1(R1z[i], Uf, I1n, R1);Rpsk=10*R1; dRps=(Rpsk-Rpsn)/(m-1);
              //Второй цикл пределом является число m.
         for(i=0; j\leq m; j++)₹
        //Вычисление элементов массива Rps
                                     Rps[i]=Rpsn+(i)*dRps;//вычисление двумерного массива Пр который является
результатом работы программы
I1p[i][j] = Uf/(sqrt((R1+R2s+Rps[j])*(R1+R2s+Rps[j])+(x1+x2s)*(x1+x2s)));₹
                      ₹
              Вывод результатов
                                    Запись производится в файл WriteData.txt
              *Write<<" ":
              for(i=0;i\leq m;i++)Write << setw(8) <<"Rp'["<<i<<"]":
                                                           Write<<endl:
                      \mathbf{u}.
         Write<<"
         for(i=0; i\le m; i++) Write << setw(10) << "
"; Write << endl;
              for(i=0; i < R1zkol; i++)for(i=0;j\leq m;j++)Write \leq Ilp[i][j] \leq setw(10);
                      \{Write \leq \text{``n''}; \}
```
Все результаты были помещены в файл WriteData.txt и выглядят следующим образом:

 $Rp'[0] \quad Rp'[1] \quad Rp'[2] \quad Rp'[3] \quad Rp'[4] \quad Rp'[5] \quad Rp'[6] \quad Rp'[7] \quad Rp'[8] \quad Rp'[9] \quad Rp'[10] \quad Rp'[11] \quad Rp'[12] \quad Rp'[13] \quad Rp'[14]$ R1\*[0] 0.988824 0.969289 0.947138 0.922988 0.897425 0.870976 0.844099 0.817173 0.790505 0.764332 0.738831 0.714128 0.690308 0.667421 0.645492 R1\*[1] 0.985621 0.96289 0.937083 0.909068 0.87964 0.849489 0.819187 0.789183 0.759816 0.731331 0.703893 0.677602 0.652513 0.628643 0.605981 R1\*[2] | 0 982323 0 956272 0 926714 0 894812 0 861597 0 827928 0 794479 0 761749 0 730089 0 699726 0 670793 0 643352 0 617414 0 592953 0 569919 R1\*[3] | 0.978932 0.949453 0.916076 0.880304 0.843425 0.80646 0.770167 0.735072 0.701508 0.669667 0.639631 0.61141 0.584964 0.560221 0.53709 R1\*[4] 0.975452 0.942448 0.905209 0.865622 0.825236 0.785224 0.746402 0.709291 0.674187 0.641222 0.610418 0.581722 0.55504 0.530251 0.507226

R1\*[5] | 0.971887 0.935275 0.894157 0.850836 0.807128 0.764332 0.723292 0.684497 0.648181 0.614401 0.583108 0.554184 0.527477 0.502821 0.480048 R1\*[6] | 0.968238 0.927949 0.882957 0.836011 0.789183 0.74387 0.700913 0.660741 0.623503 0.589173 0.557621 0.528663 0.502093 0.477701 0.455283 R1\*[7] | 0.964511 0.920486 0.871644 0.821202 0.771469 0.723907 0.679318 0.638045 0.600139 0.565478 0.533854 0.505016 0.478704 0.45467 0.432678 R1\*[8] | 0.960708 0.912901 0.860253 0.80646 0.754042 0.70449 0.658534 0.616407 0.57805 0.543244 0.511697 0.483095 0.457132 0.433521 0.412001 R1\*[9] | 0.956832 0.905209 0.848815 0.791828 0.736949 0.685654 0.638573 0.595811 0.557189 0.522387 0.491034 0.462759 0.437209 0.414066 0.393045

В просчете при помощи языка программирования С++ также была рассчитана и исследована зависимость пускового тока от сопротивления статорной обмотки двигателя. Диапазон значений сопротивления статорной обмотки был взят от 0,02 до 0,0425 с шагом 0,0025. Результат был выведен зависимостью величины пускового тока от величин сопротивлений пускового реостата и статорной обмотки двигателя. Результат был выведен зависимостью величины пускового тока от величин сопротивлений пускового реостата и статорной обмотки двигателя в виде таблицы.